**FLOATING POINT SYSTEMS, INC.** 

## FPS AP-120B MATH LIBRARY ROUTINES

FPS-7352

FPS-7352 C FLOATING POINT SYSTEMS, INC., 1977 ALL RIGHTS RESERVED PUBLISHED IN THE UNITED STATES OF AMERICA. JUNE 1977

## $N$ NEW APPROACHES TO THE AP-120B

-----------------------------

## I. HIGHER LEVEL LANGUAGES FOR THE AP-120B

1. What language? (Is Fortran immortal?) Some choices:

- A. Scalar (Standard) Fortran, vectorized automatically Questions:
	- i. How much does the user have to modify his code to make it vectorizeable?
	- ii. Who splits the code between the host computer and the AP, the user, or the vectorizer?

iii. Does the vectorizer run on a large computer, or a mini?

- 2. Scalar Fortran with Vector calls (like the VFC)
- 3. Fortran with vector syntax added, i.e. ability to declare vectors and operate on them. PL/l allows this. Some possibilities  $A(1,*)=B(1,*)+C(1,*)$  add the first column of two matri  $A(1,*)=B(1,*)+C(1,*)$  add the first column of two matrices<br> $A=A+10.0$  add 10.0 to all the elements of A add 10.0 to all the elements of A
- 4. Other scalar languages (ALGOL, etc)
- 5. A vector language such as APL.
- 6. Optimization, how good?
- 2. How does the higher level language affect the  $AP-120B$  Host relationship?

II. THE AP-120B/HOST COMPUTER DUAL PROCESSOR

- 1. The current approach: the AP-120B as tightly controlled slave of the host computer.
- 2. A 'virtual channel' to lessen operating system overhead.
- 3. The Vector Function Chainer: moving the CALLS from the host to the AP-120B.
- 4. Who is master? or how to coordinate host 1/0 with AP-120B computation.

 $\sim 10^{11}$  m  $^{-1}$ 

 $\Delta\omega_{\rm{eff}}$ 

 $\sim 10$ 

 $\sim$ 

 $\sim 100$ 

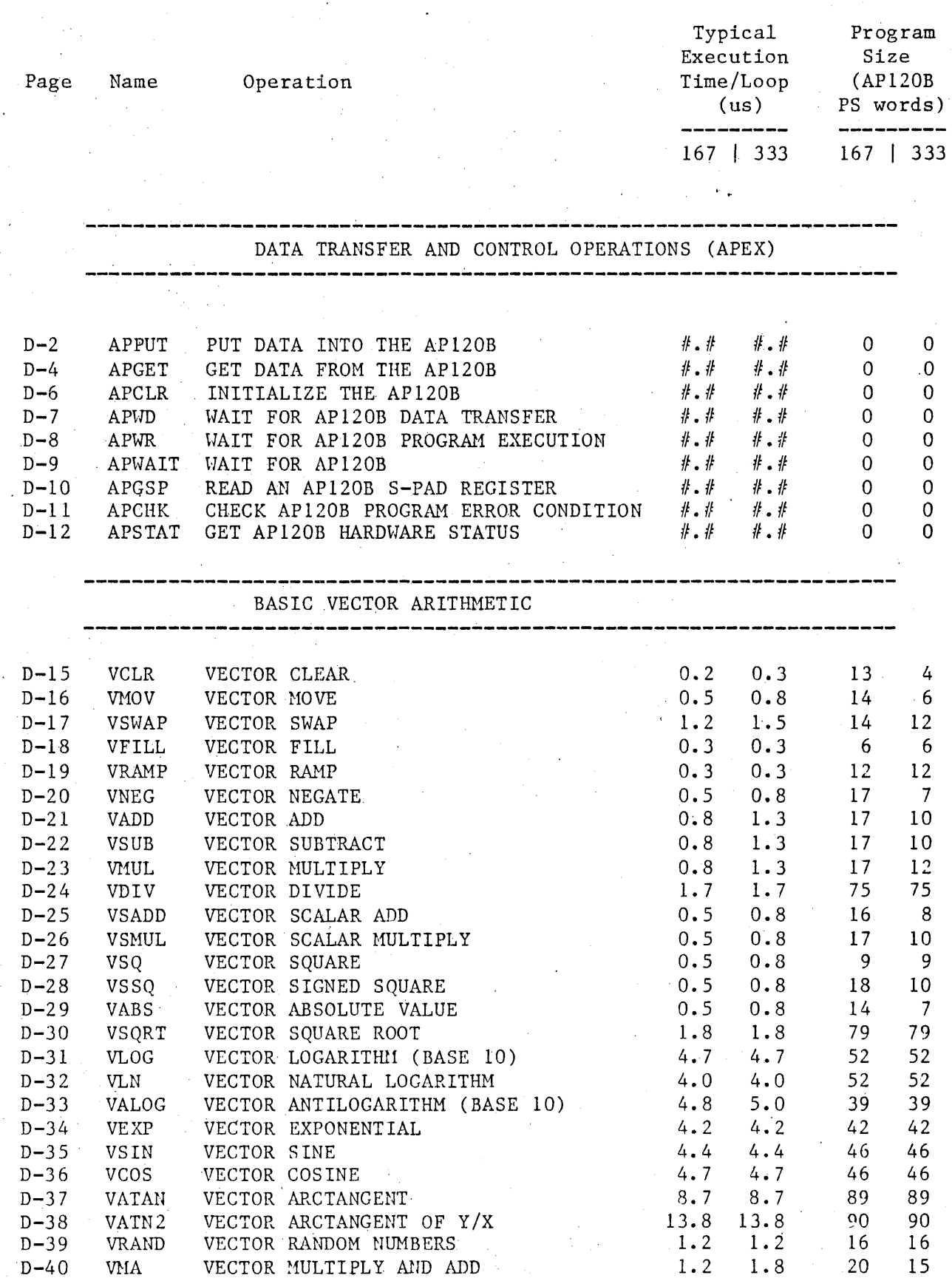

 $B \t - 1$ 

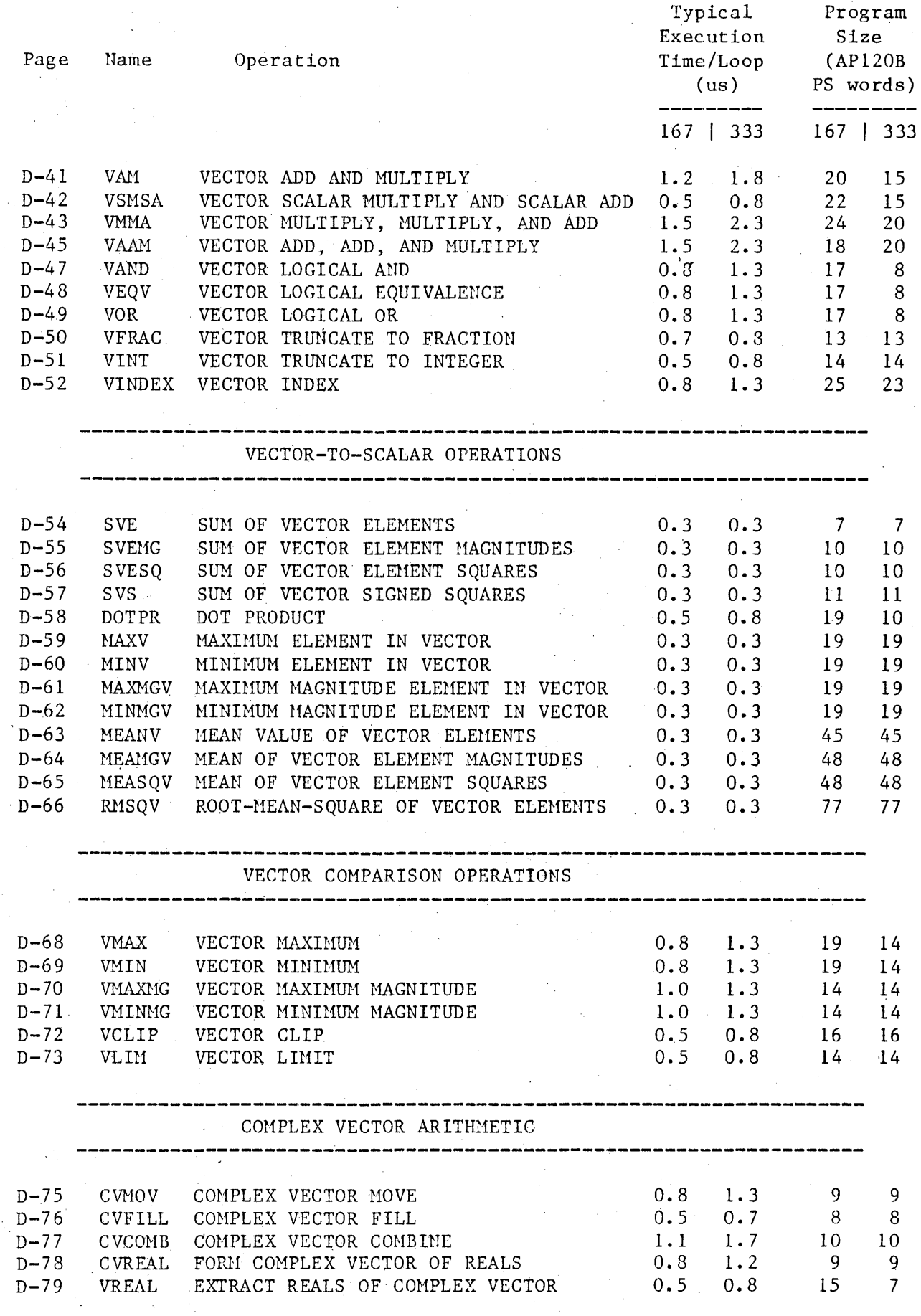

 $B - 2$ 

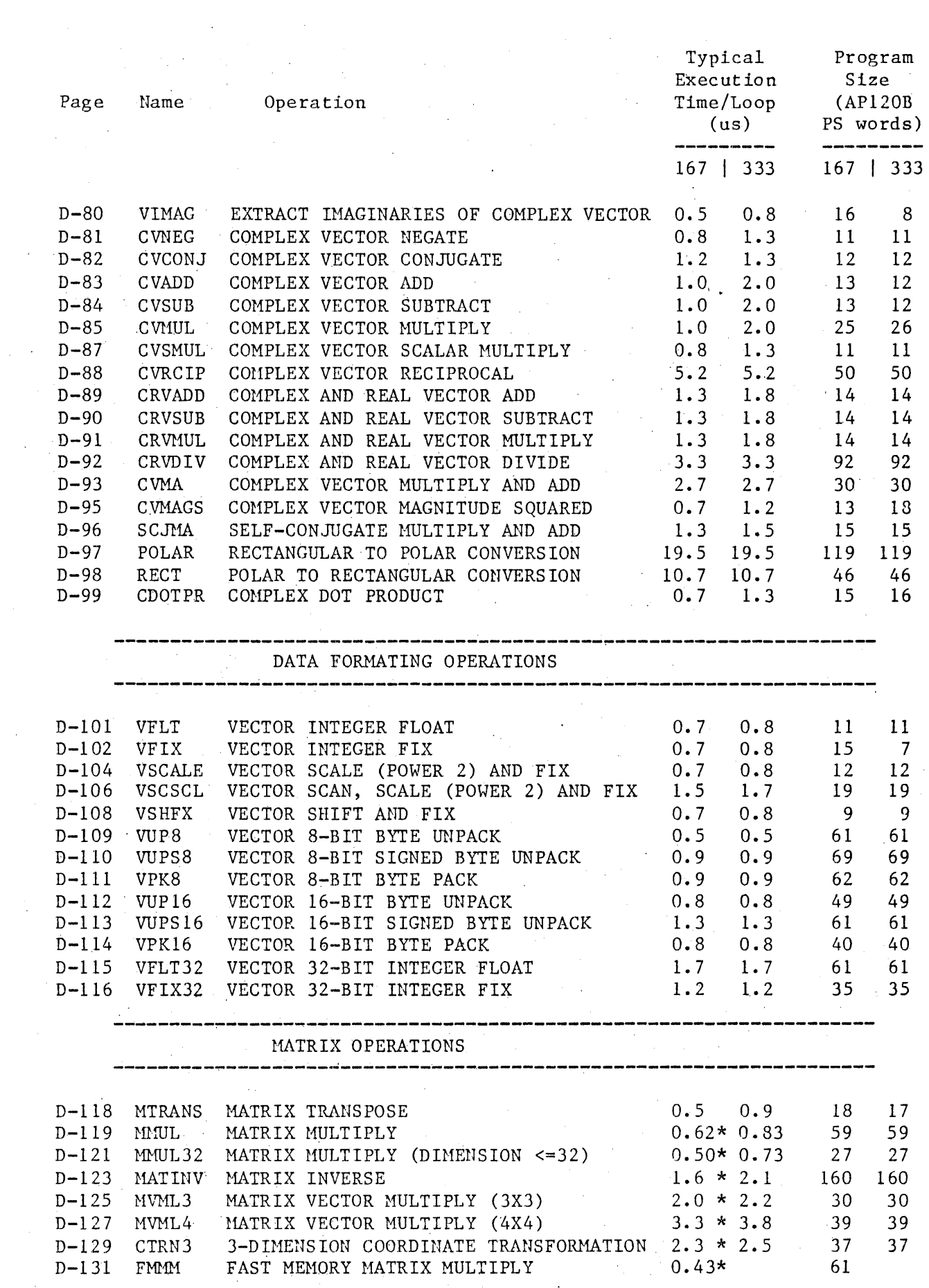

 $\label{eq:2} \frac{1}{\sqrt{2}}\int_{0}^{\pi}\frac{1}{\sqrt{2}}\left(\frac{1}{\sqrt{2}}\right)^{2}d\mu_{\rm{eff}}\,.$ 

 $\mathcal{L}_{\text{eff}}$ 

 $B = 3$ 

 $\label{eq:2} \begin{split} \mathcal{L}_{\text{max}}(\mathbf{r}) = \mathcal{L}_{\text{max}}(\mathbf{r}) \,, \end{split}$ 

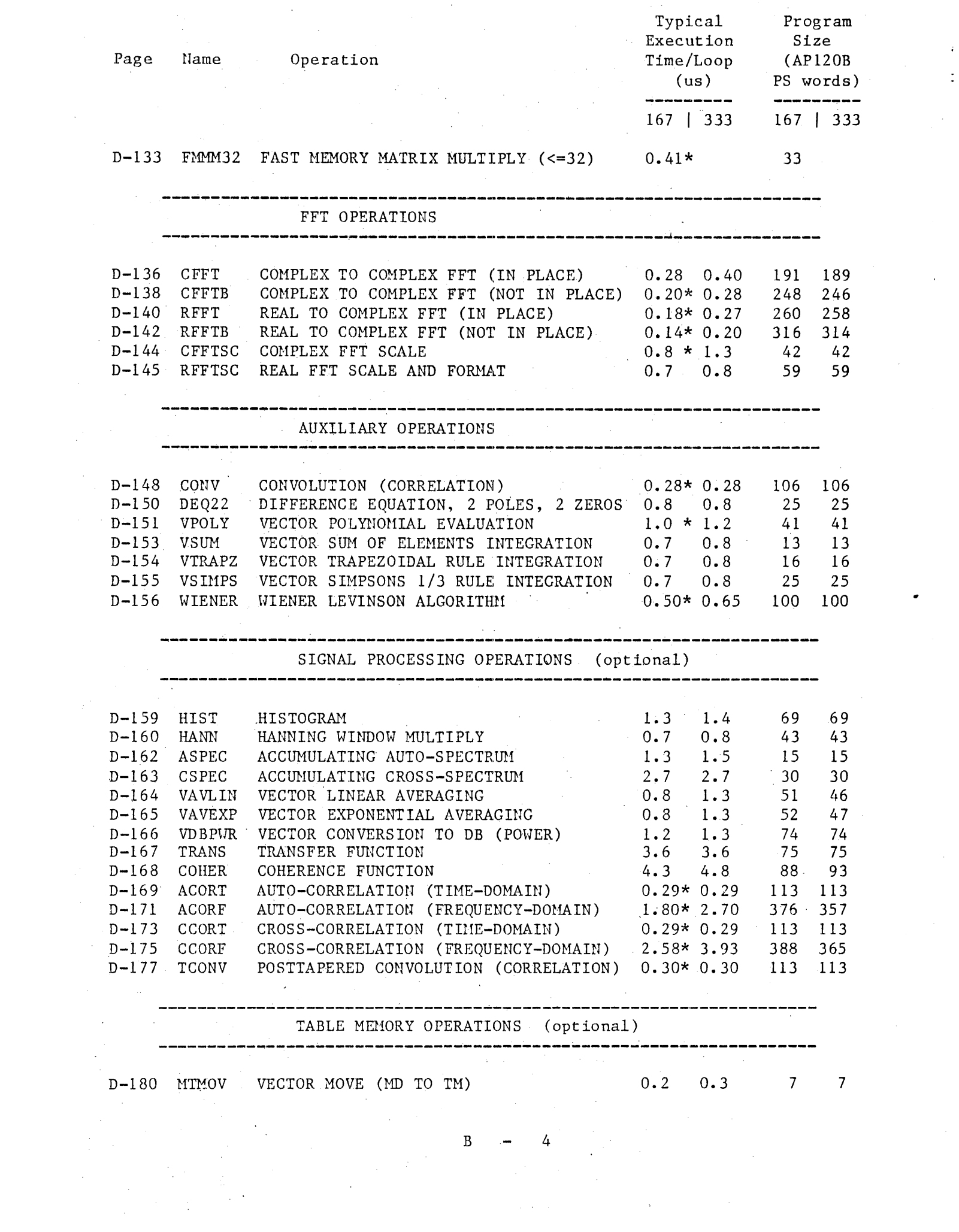

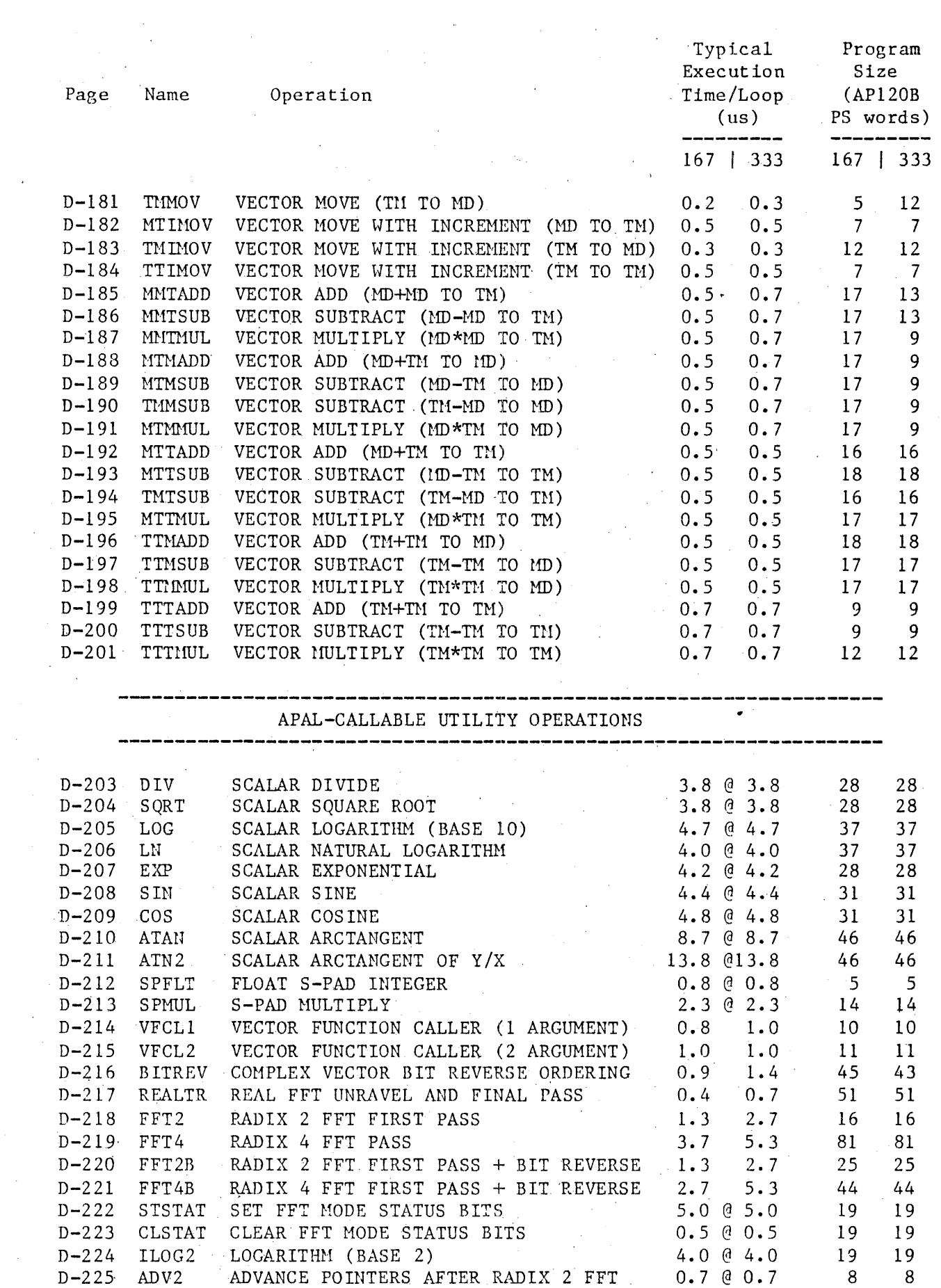

 $\sim$   $\sim$ 

 $B = 5$ 

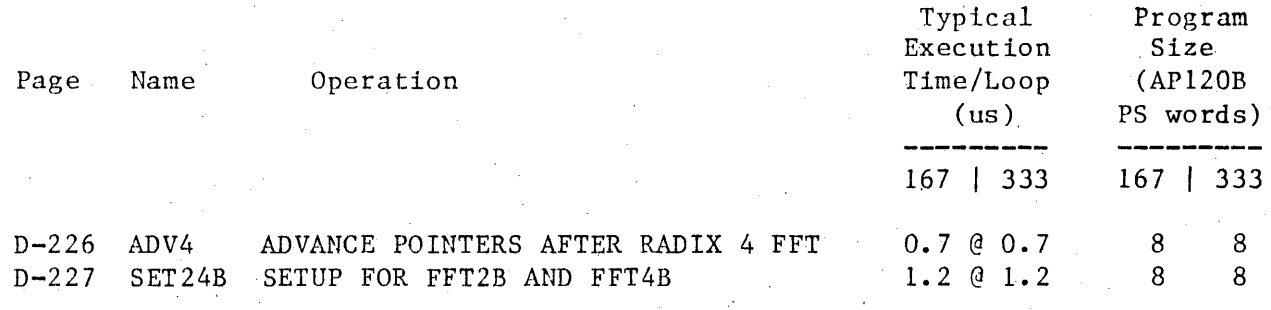

Notes:  $# 4$ . Timing host system dependent

\* Refer to description of routine for explanation of timing

@ Total execution time

 $B \t - 6$ 

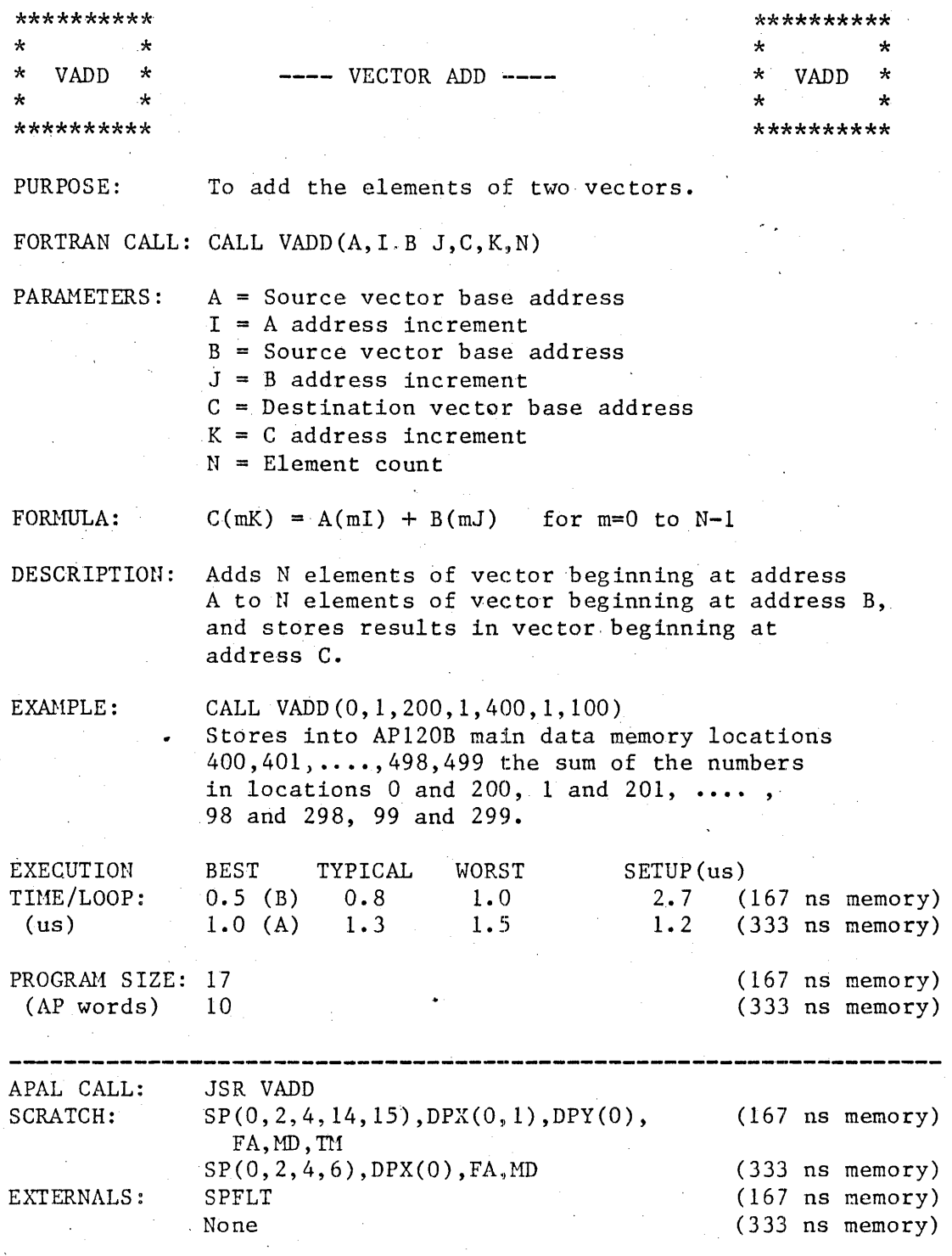

 $\frac{1}{2}$ 

 $D = 21$ 

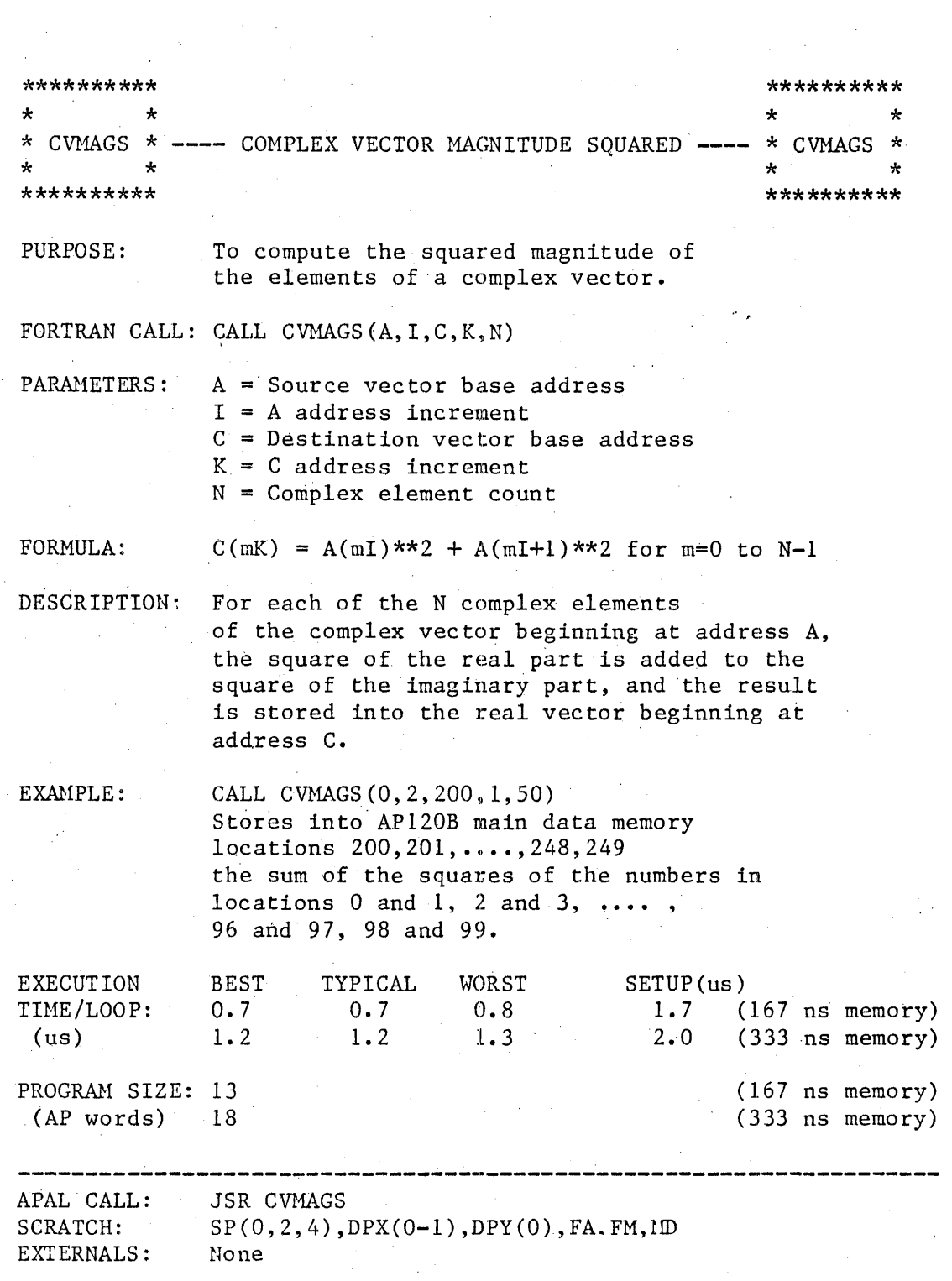

 $D = 95$